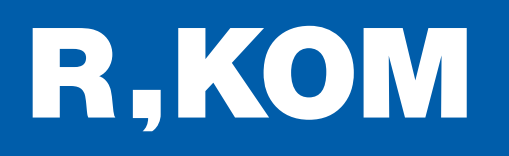

# Einrichtungshinweise

## für Ihren Business-Anschluss

#### ANSTECKEN UND LOSSURFEN!

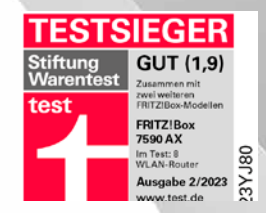

#### Wichtige Hinweise für den Anschluss:

FRITZIBOX

Am Anschalttag wird ein Techniker die zugehörige FRITZ!Box in Betrieb nehmen. Dieses Dokument dient Ihnen als Hilfe für spätere Änderungen.

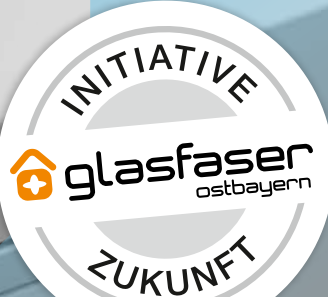

### So nehmen Sie Ihren Anschluss in Betrieb

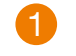

1 Schließen Sie den TAE-Stecker in den mittleren Steckplatz Ihrer TAE-Dose und an Ihrem Endgerät in den DSL-PORT an.

- Schließen Sie die FRITZ!Box am Strom an. Die Leuchtdiode "Power/DSL" beginnt zu blinken. Nach einigen Sekunden leuchtet die "Power/DSL"-LED dauerhaft. Die Verbindung ist nun abgeschlossen
	- Der Anschluss Ihrer ISDN Telefonanlage erfolgt über "FON S0" der FRITZ!Box.
- **4 Der Anschluss Ihres analogen Telefons oder Fax** erfolgt über den "FON 1"-Anschluss der FRITZ!Box. Es kann einige Minuten dauern bis Ihre Rufnummern verfügbar sind.
- 5 Ihren Router oder andere Netzwerkgeräte schließen Sie über Port "LAN 1" bis Port "LAN 4" an.

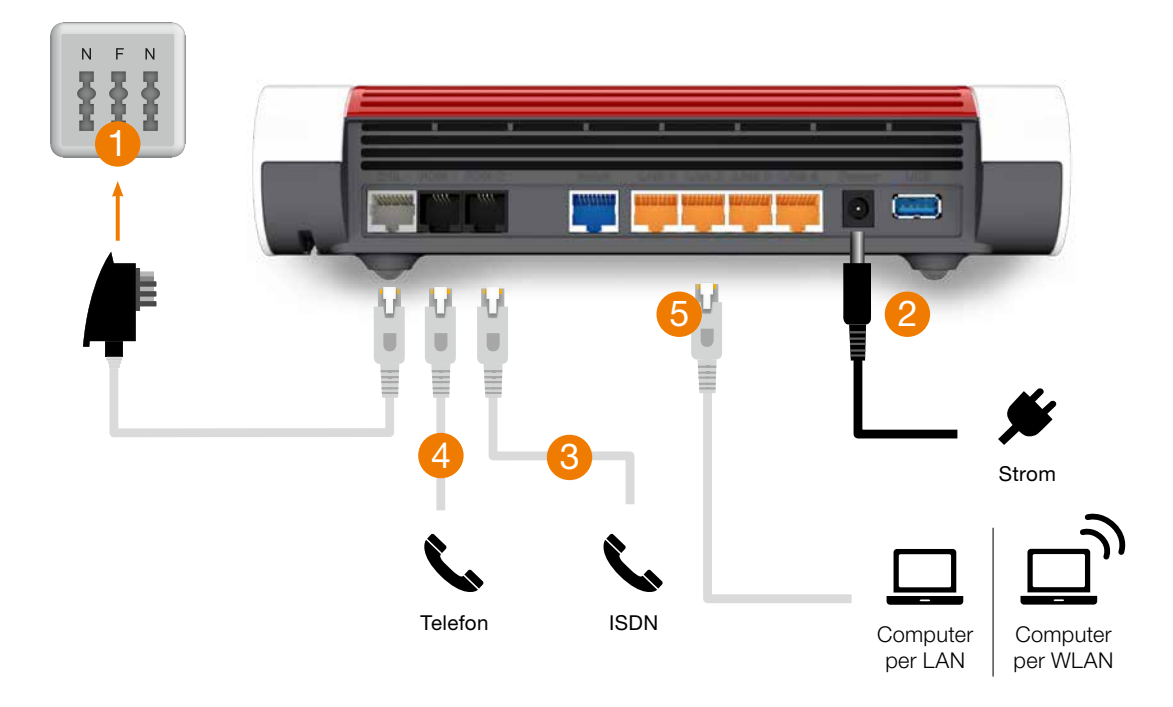

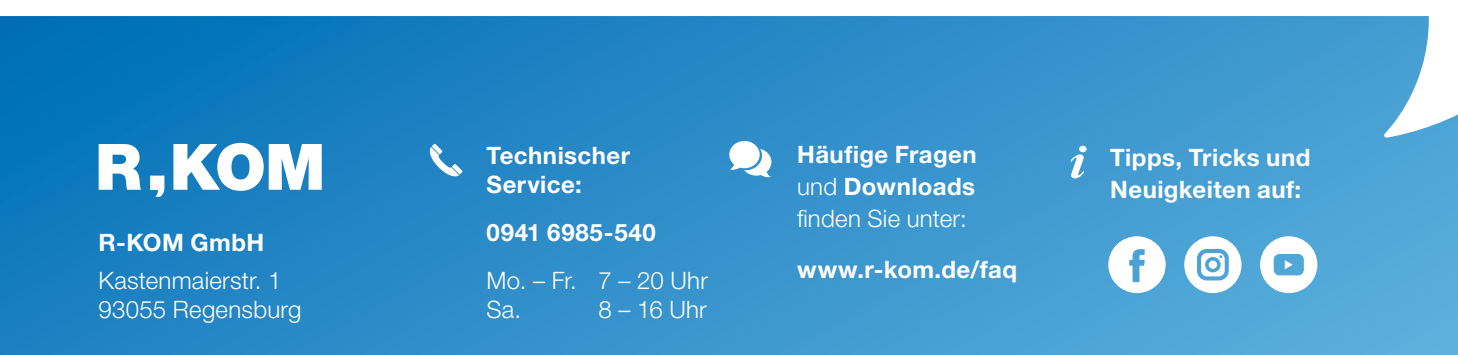